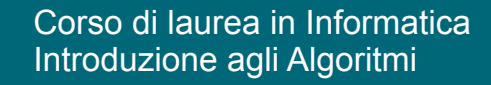

Strutture dati fondamentali: Visite di alberi

# Angelo Monti

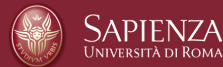

Sulla base delle slides a cura di T. Calamoneri e G. Bongiovanni per il corso di informatica generale AA 2019/2020

#### **Visite di Alberi**

Facendo riferimento all'ordine col quale si accede ai nodi dell'albero, è evidente che esiste più di una possibilità.

Nel caso degli alberi binari, nei quali i figli di ogni nodo (e quindi i sottoalberi) sono al massimo due, e volendo comportarsi nello stesso modo su tutti i nodi, le possibili decisioni in merito a questa scelta danno luogo a tre diverse visite:

- *visita in preordine (preorder)*: il nodo è visitato prima di proseguire la visita nei suoi sottoalberi;
- *visita inordine (inorder)*: il nodo è visitato dopo la visita del sottoalbero sinistro e prima di quella del sottoalbero destro;
- *visita postordine (postorder)*: il nodo è visitato dopo entrambe le visite dei sottoalberi.

Strutture dati 21/04/2020 3

#### **Visite di Alberi**

Un'operazione basilare sugli alberi è l'accesso a tutti i suoi nodi, uno dopo l'altro, al fine di poter effettuare una specifica operazione (che dipende ovviamente dal problema posto) su ciascun nodo.

Tale operazione sulle liste si effettua con una semplice iterazione, ma sugli alberi la situazione è più complessa dato che la loro struttura è ben più articolata.

L'accesso progressivo a tutti i nodi di un albero si chiama *visita dell'albero*.

# Le tre visite dell'albero

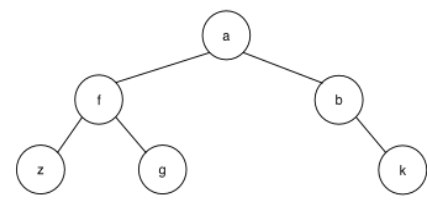

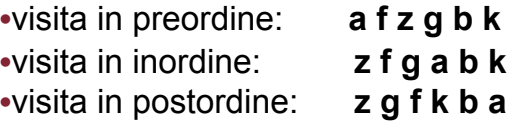

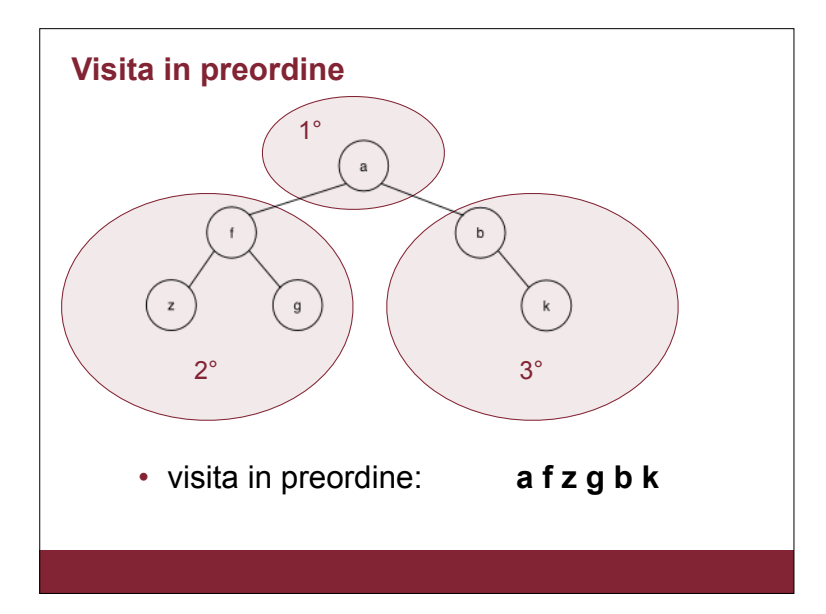

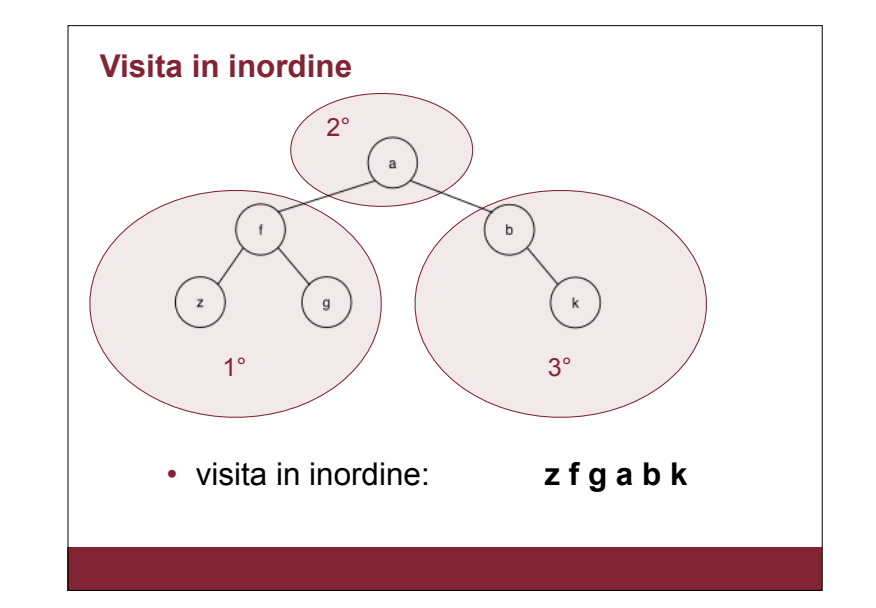

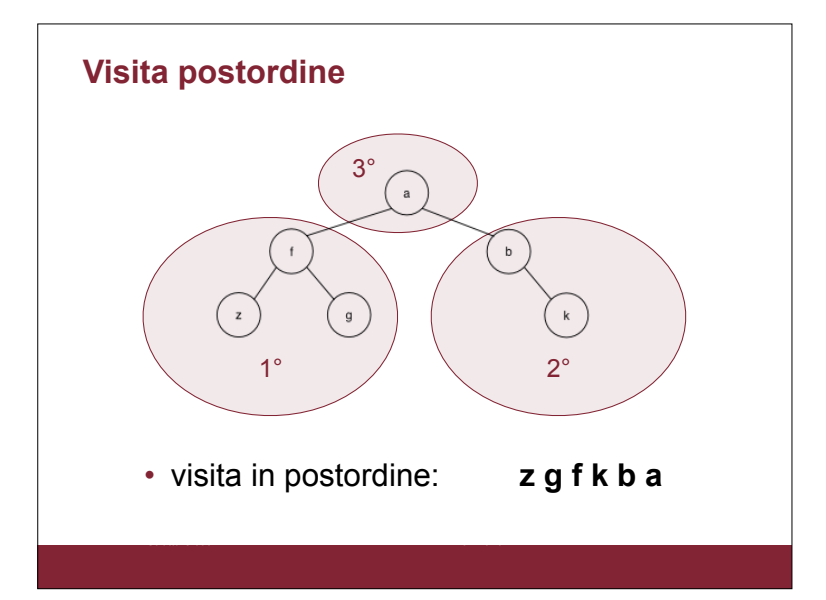

### **Visite di Alberi**

Se l'albero è memorizzato tramite record e puntatori ed è quindi dato tramite il puntatore p alla sua radice:

```
def VisitaPreordine(p):
```

```
if p != None:
```
**#accesso al nodo e operazioni conseguenti** VisitaPreordine(p.left) VisitaPreordine(p.right)

Le altre visite sono analoghe.

L'unica differenza fra i tre casi è la posizione della pseudoistruzione relativa all'accesso al nodo per effettuarvi le operazioni desiderate.

#### **Visite di Alberi**

L'unica differenza fra i tre casi è la posizione della pseudo-istruzione relativa all'accesso al nodo per effettuarvi le operazioni desiderate.

def VisitaInordine(p):

if p != None:

VisitaInordine(p.left)

 **#accesso al nodo e operazioni conseguenti** VisitaInordine(p.right)

def VisitaPostordine(p):

if p != None:

VisitaPostordine(p.left)

VisitaPostordine(p.right)

**#accesso al nodo e operazioni conseguenti**

#### Costo computazionale delle visite

E', ovviamente, lo stesso per tutte e tre.

Esso varia al variare della struttura dati utilizzata per memorizzare l'albero.

Nel caso di memorizzazione tramite record e puntatori, detto *k,*   $0 \leq k \leq n - 1$ il numero di nodi del sottoalbero sinistro della radice, l'equazione di ricorrenza è:

Strutture dati 21/04/2020 10

 $T(n) = T(k) + T(n-1-k) + \Theta(1)$  $T(0) = \Theta(1)$ 

Facciamoci un'idea della possibile soluzione…

#### **Costo computazionale delle visite – caso migliore**

Si verifica quando l'albero è completo, poiché la suddivisione tra le due chiamate ricorsive è la più equa possibile.

Strutture dati 21/04/2020 9

In tal caso, se  $h$  è il numero dei suoi livelli, si ha

*n* =  $2^{h+1}$  − 1 ed entrambi i sottoalberi di ogni nodo sono completi. L'equazione quindi diviene:

$$
T(n) = 2T\left(\frac{n}{2}\right) + \Theta(1)
$$

che ricade nel caso 1 del teorema principale, ed ha quindi soluzione:

Strutture dati 21/04/2020 11

$$
T(n) = \Theta\left(n^{\log_2 2}\right) = \Theta(n)
$$

**Costo computazionale delle visite – caso peggiore**

Si verifica quando  $k = 0$  (oppure, simmetricamente, quando  $n - 1 - k = 0$ ), per il quale si ottiene:

$$
T(n) = T(n-1) + \Theta(1)
$$

che ha banalmente, ad esempio col metodo iterativo, la soluzione:

$$
T(n) = n \cdot \Theta(1) = \Theta(n)
$$

#### Costo computazionale delle visite – caso generale

Il costo computazionale nel caso generale è limitato inferiormente da quello del caso migliore, quindi è  $\Omega(n)$ , e superiormente da quello del caso peggiore, quindi è  $O(n)$ .

Abbiamo dunque  $\Omega(n) \leq T(n) \leq O(n)$ 

Di conseguenza:  $T(n) = \Theta(n)$ .

Dimostriamolo formalmente, risolvendo l'equazione con il metodo di sostituzione.

Strutture dati 21/04/2020 13

#### Costo computazionale delle visite – caso generale (segue) Eliminiamo prima la notazione asintotica:  $\bullet$  *T*(*n*) = *T*(*k*) + *T*(*n* − 1 − *k*) + *b* •  $T(1) = a$ per due costanti positive *a* e b.  $\textsf{Tentiamo}$  la soluzione  $T(n) \leq c \cdot n$ , dove  $c$  è una costante da determinare.

Passo base:  $T(1) = a \leq c$  che è vero se prendiamo  $c \geq a$ 

Passo induttivo:  $T(n) \le ck + c(n - 1 - k) + b$  $\leq c \cdot n$  che è vero se prendiamo  $\underline{c} \geq \underline{b}$  $= c(n-1) + b$  $= c \cdot n - c + b$ 

Abbiamo dimostrato che  $T(n) = O(n)$  $\textsf{Si}$  dimostra analogamente che  $T(n) \geq c' \cdot n$ , quindi che  $T(n) = \Omega(n)$  $N$ e segue che  $T(n) = \Theta(n)$ 

Strutture dati 21/04/2020 14

#### **Applicazioni delle visite**

Le visite sono estremamente utili per ispezionare l'albero e dedurne delle proprietà.

A seconda delle proprietà che si vuole esaminare può essere più utile una delle tre visite considerate.

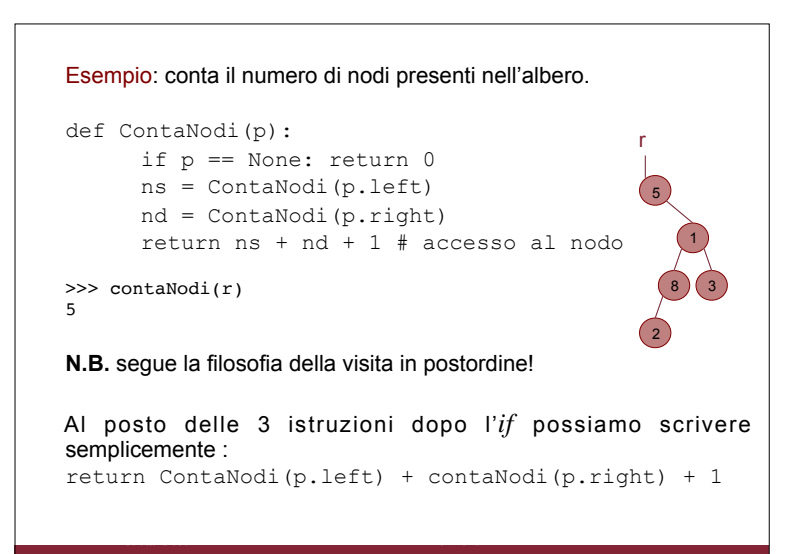

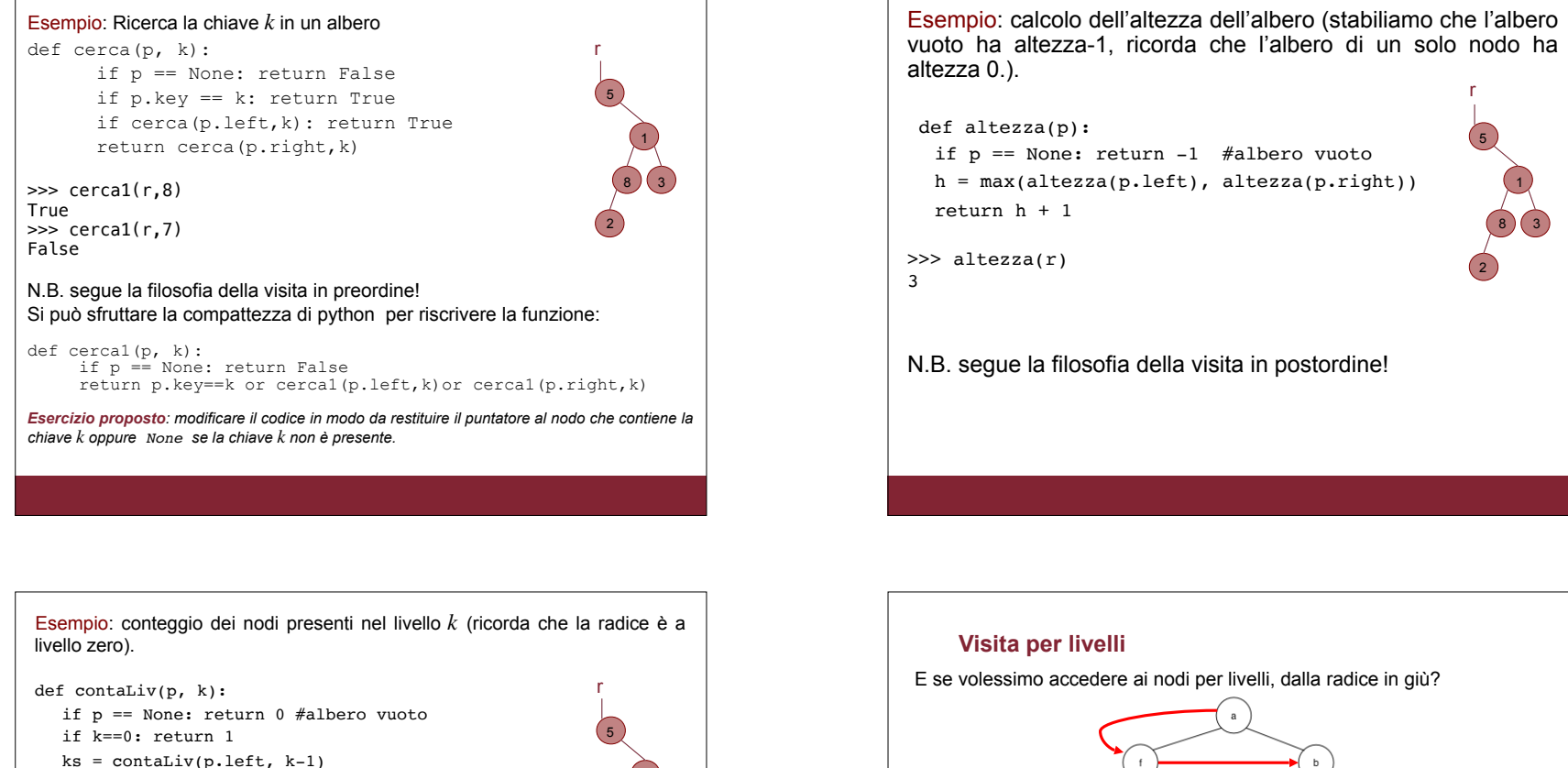

1 8 ) (3

2

```
>>> contaLiv(r,2)
>>> contaLiv(r,5)
0
```
2

return ks + kd

 $kd = \text{contaliv}(p\text{.right}, k-1)$ 

```
>>> contaLiv(r,0)
1
```
N.B. il costo computazionale è:  $\Theta$ (numero di nodi che si trovano ad un livello  $\leq k$ )

Strutture dati 21/04/2020 19

if p == None: return -1 #albero vuoto  $h = max(altezza(p.left), altezza(p.right))$  $\mathfrak{s}$ 1

8 ) (3

2

r

E se volessimo accedere ai nodi per livelli, dalla radice in giù? Nessuna delle visite ricorsive che abbiamo illustrato per gli alberi

implementati mediante puntatori permette di farlo.

Strutture dati 21/04/2020 20

E' necessario utilizzare una coda d'appoggio, nella quale inserire opportunamente i nodi, estraendoli poi per visitarli.

Vogliamo stampare le chiavi dei nodi dell'albero visitandoli per livelli. Per semplicità, supponiamo che l'implementazione della coda sia fatta in modo tale da inserire ed estrarre direttamente puntatori a nodi dell'albero.

def visitaPerLivelli(r) if r == None: return

head,tail = inserisciCoda(None, None, r) while head!=None:

p, head, tail = estraiCoda(head, tail)

print(p.key)

if p.left: head, tail =inserisciCoda(head, tail, p.left) if p.right: head, tail=inserisciCoda(head, tail, p.right)

#### Usiamo qui:

• una funzione di inserimento in coda che dati il puntatore alla testa, alla coda e ad un nodo inserisce il puntatore al nodo in coda e restituisce la testa e la coda:

#### **head,tail = inserisciCoda(head, tail, r)**

• una funzione di estrazione dalla coda che data la testa e la coda restituisce il puntatore in testa alla coda e i puntatori alla testa ed alla coda.

 $\mathcal{L}$  and  $\mathcal{L}$  and  $\mathcal{L}$  and  $\mathcal{L}$ **p, head, tail = estraiCoda(head, tail)** 

#### **Esercizio (1)**

Scrivere la stampa in pre-ordine delle chiavi dei nodi di un albero binario dato tramite vettore dei padri  $P$ .

Possiamo fruttare una funzione *TrovaFigli(P,i)* che restituisce la coppia di indici  $ind\_fs < ind\_fd$ , dei nodi figlio di sinistra di  $i$  e figlio di destra di *i* (oppure  $None$  se il figlio corrispondente non c'è).  $ind_{f}$  *fs*  $e$  *ind*  $f$ *d ,* 

Strutture dati 21/04/2020 23

```
def PreOrder(P, ind_r):
  print(V[ind_r])
  ind fs, ind fd = TrovaFigli(P, ind r)
  if ind_fs: PreOrder(P,ind_fs)
  if ind_fd: PreOrder(P,ind_fd)
```
La caratteristica fondamentale di questa implementazione è che vengono inseriti nella coda tutti i nodi di livello *i* prima di inserire anche un solo nodo di livello *(i + 1)*.

Poiché l'ordine di estrazione è lo stesso (la coda è una struttura FIFO) e il lavoro sul nodo (la stampa) segue immediatamente l'estrazione, il risultato di scandire l'albero per livelli è raggiunto.

ll costo computazionale è  $\Theta(n)$  perché per ognuno degli *n* nodi si effettuano:

- il suo inserimento in coda , costo  $\Theta(1)$ ;
- $\bullet \,$  la sua estrazione dalla coda, costo  $\Theta(1)$ ;
- un numero costante di operazioni elementari,  $\Theta(1)$ .

#### Costo computazionale:

Osserviamo che Trova\_Figli(P, i) ha un costo di  $\Theta(n)$ , indipendentemente da quale sia *i*, per cui  $T(n)$  e non decresce spostandosi verso i sottoalberi.

Procediamo quindi con questo ragionamento:

- per ogni nodo si fa lavoro  $\Theta(n)$ , da cui  $T(n) = \Theta(n^2)$ .
- porterebbe all stesso risultato lo studio della relazione di ricorrenza dove  $k$  è il numero di figli del sottoalbero di sinistra:

$$
T(n) = T(k) + T(n - 1 - k) + \Theta(n)
$$
  
T(0) =  $\Theta(1)$ 

Corso di laurea in Informatica Introduzione agli Algoritmi

## Esercizi per casa

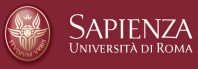

## **Esercizi proposti**

- Scrivere lo pseudocodice ITERATIVO della visita in preordine.
- Calcolare il costo computazionale delle visite quando l'albero venga memorizzato tramite rappresentazione posizionale.
- Scrivere lo pseudocodice della funzione Trova Figli usata nell'esercizio precedente.
- In quell'esercizio, se usassimo un vettore ausiliario in cui memorizzare in fase di pre-processing i figli di ciascun nodo, come diventerebbe lo pseudo-codice? ed il costo computazionale?